## <span id="page-0-0"></span>**User Defined Functions - Numerical Results**

Authors: Lara Backer and Rajesh Bhaskaran, Cornell University

```
Problem Specification
1. Pre-Analysis & Start-Up
2. Geometry
3. Mesh
4. Physics Setup
5. Numerical Solution
6. Numerical Results
7. Verification & Validation
Exercises
Comments
```
## Numerical Results

A plot of the velocity contours in the Post-Processor will demonstrate the effect of the jets on the flow. Compare this to the original result without jets at the boundary.

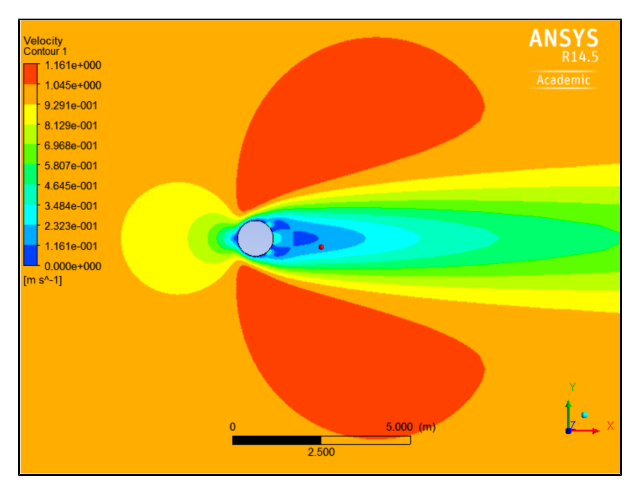

[Go to Step 7: Verification and Validation](https://confluence.cornell.edu/pages/viewpage.action?pageId=253067733) [Go to all FLUENT Learning Modules](https://confluence.cornell.edu/display/SIMULATION/FLUENT+Learning+Modules)